## 高考最佳成績學生

鍾智維 3 優1良 (入讀中大精算系) 林清文 2 優 1 良 (入讀科大精算系)

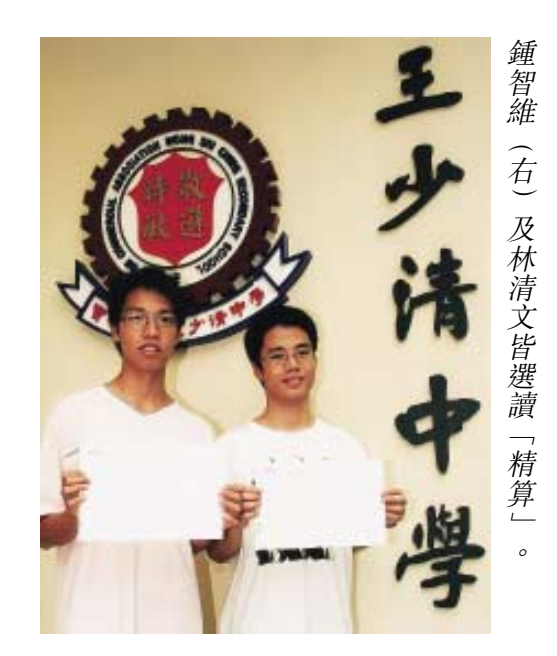